# Project Management Topic 5.1 Project Control

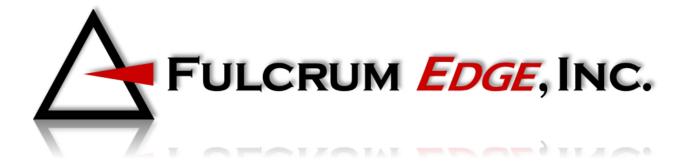

## **Project Control Four Steps**

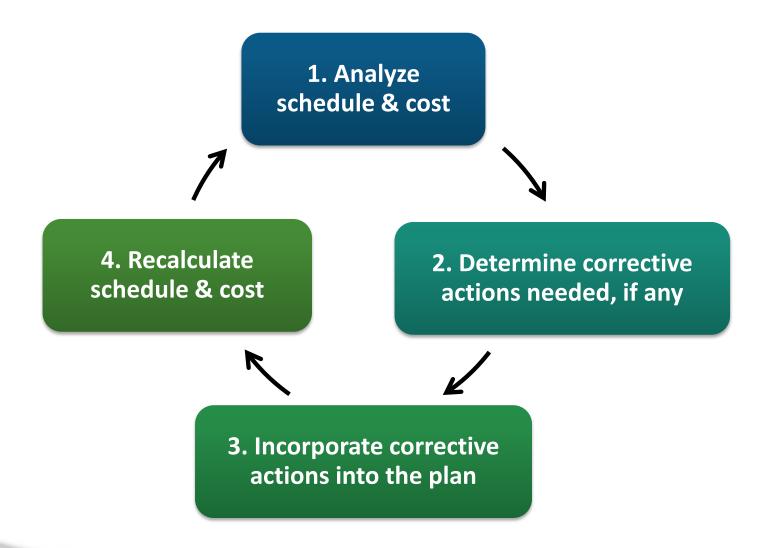

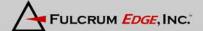

# **Updating the Project**

- Establish the original project plan as a fixed baseline
- Enter actual time and cost of completed activities
- Updated project is calculated based on actual finish times and costs of completed activities
- Actual finish times of completed activities determine the early start & early finish for the remaining activities.
- Actual cost of completed plus estimated costs of remaining activities yields the updated project cost

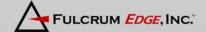

## **Project Analysis**

## **Corrective Action Focus**

- Compare updated schedule to baseline to identify time changes in any path that results in negative slack
- Compare updated project cost to baseline to identify negative variance.
- When a path of activities has negative slack or the project cost variance is negative focus corrections on:
  - Activities that are near term.
  - Activities that have long estimated durations or high costs.

#### **Corrective Action**

## **Triple Constraint**

- Reducing activity times usually (not always) results in increased costs and/or reduction in scope
- Reducing activity costs usually (not always) results in increased time and/or reduction in scope

Key Tip: Address paths with negative slack values or cost variances as soon as they are identified

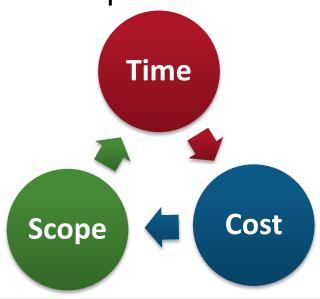

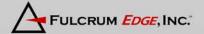

## 5.1.1 Team Exercise

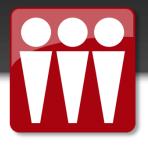

# **Project Control**

Learn by Doing Project Management Pages 108-109

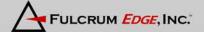

## **Project Management Software**

- Software allows you to enter the following data to perform various control functions:
  - Percentage task completion
  - Actual or estimated time changes
  - Actual or estimated cost changes
- Software automatically revises the project cost, schedule, and corresponding network diagrams.

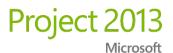

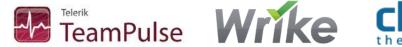

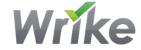

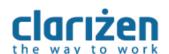

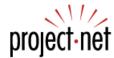

+ many dozens more

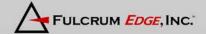